## <<iPhone

书名:<<iPhone手机拍照完全指南>>

- 13 ISBN 9787302257653
- 10 ISBN 7302257655

出版时间:2011-8

页数:167

 $\cdots$ 

PDF

更多资源请访问:http://www.tushu007.com

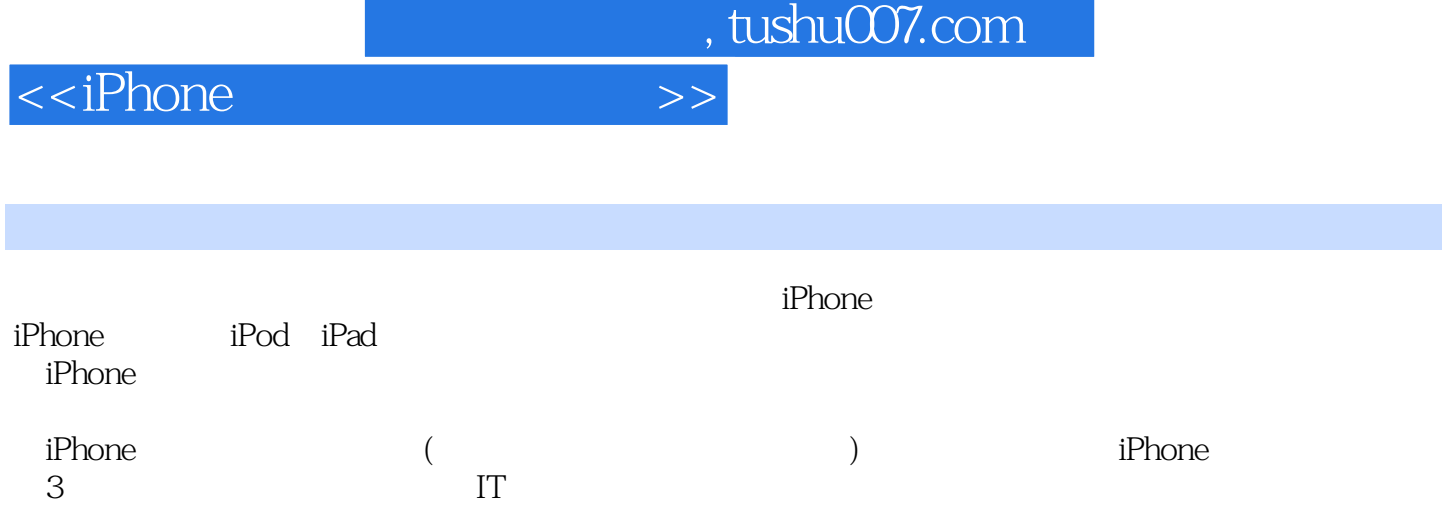

## <<iPhone >>

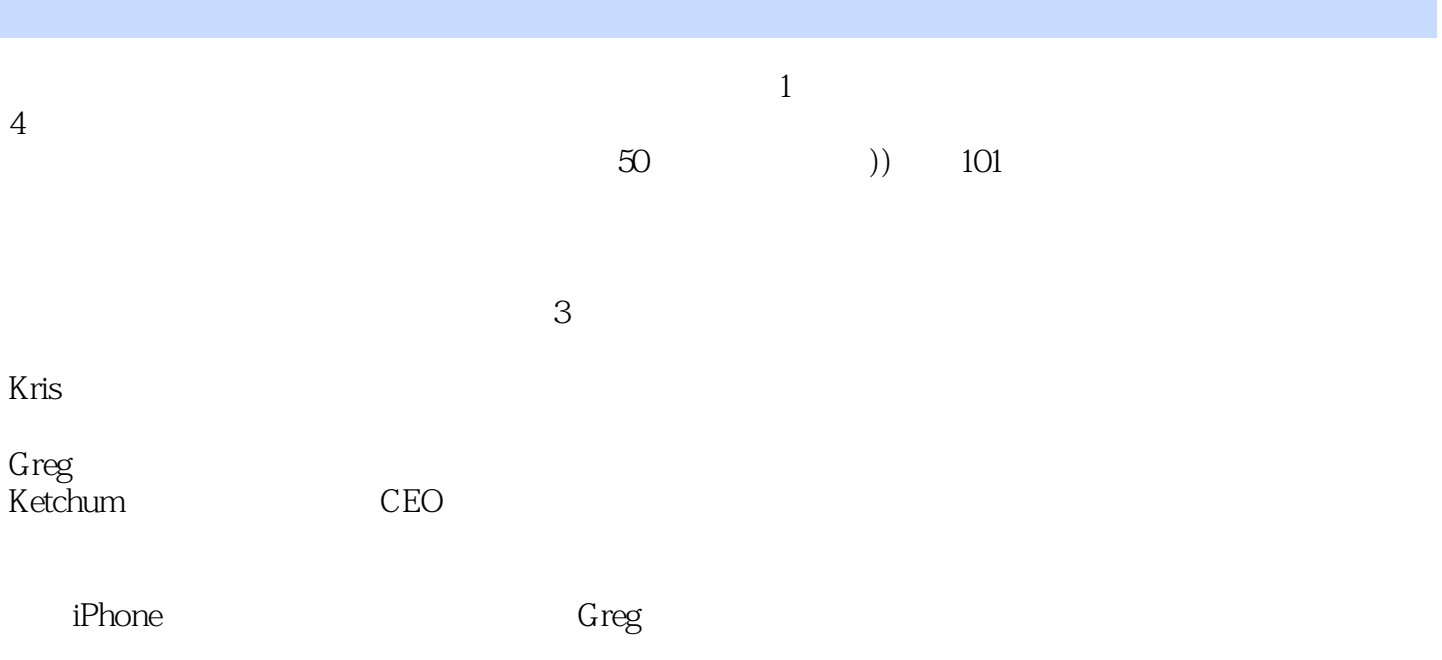

## <<iPhone >>

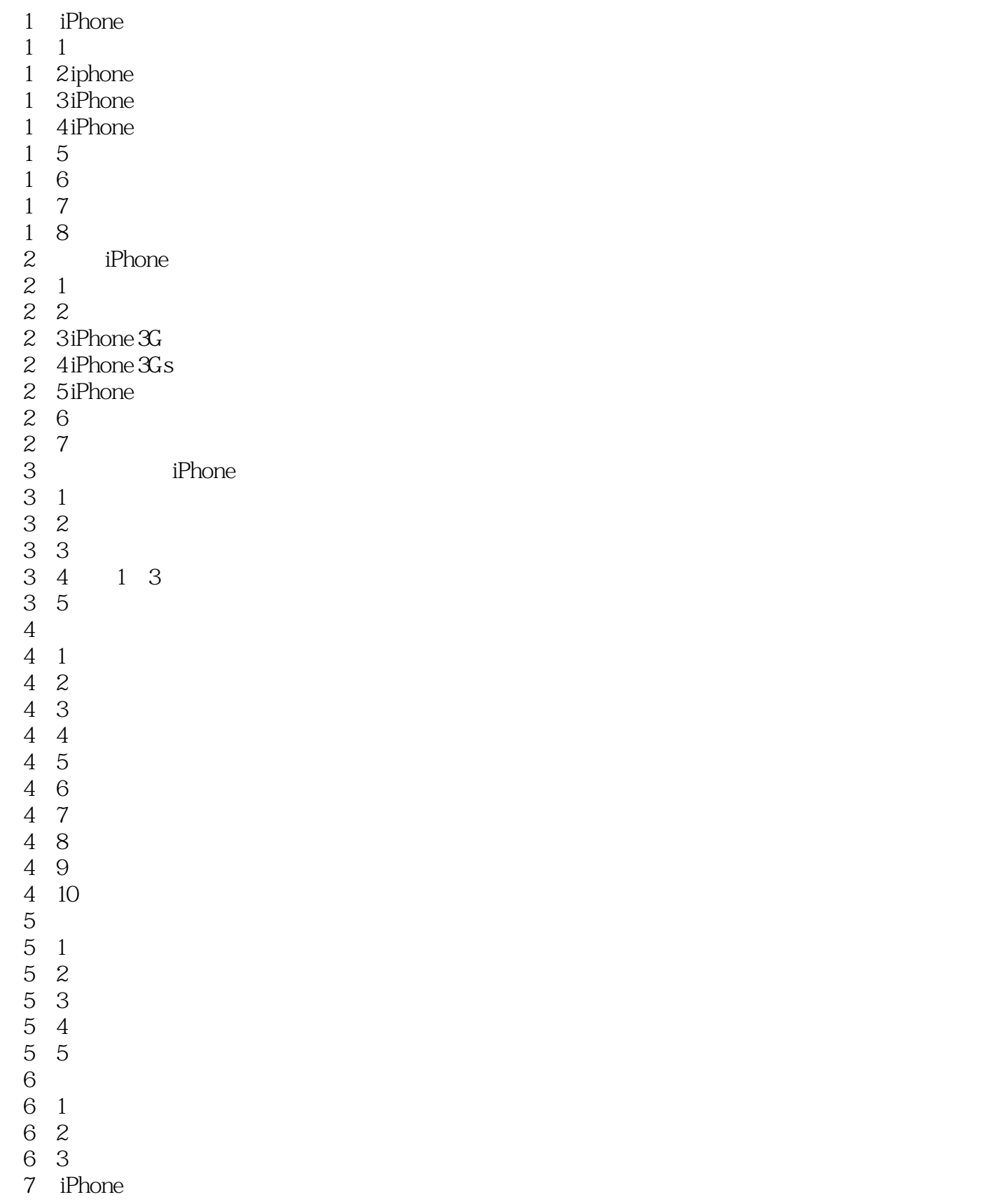

 $\begin{array}{ccc} 7 & 1 & \text{if} \text{phone} \\ 7 & 2 \text{if} \text{phone} & \text{Another time} \end{array}$ 7 2 iPhone App store " 7.3 帮助拍照的应用程序  $8<sub>8</sub>$ 8.1 iPhone 8.2 iPhone  $\begin{array}{cc} 8 & 3 \\ 8 & 4 \end{array}$ 4 第9章 后期处理应用程序:使用Photoshop Mobile、Brushes和CameraBag调整照片 9 1 Photoshop Mobile 9 2 Brushes 9 3 CameraBag 10 PhotoForge CoIorSplash FX Photo Studio Photo  $f_X$  10 1 PhotoForge 10 2 ColorSplash 10 3 FX Photo Studio 10 4 Photo fx  $11$  $11 \quad 1$ 11 2 Flickr 11 3 Photobucket

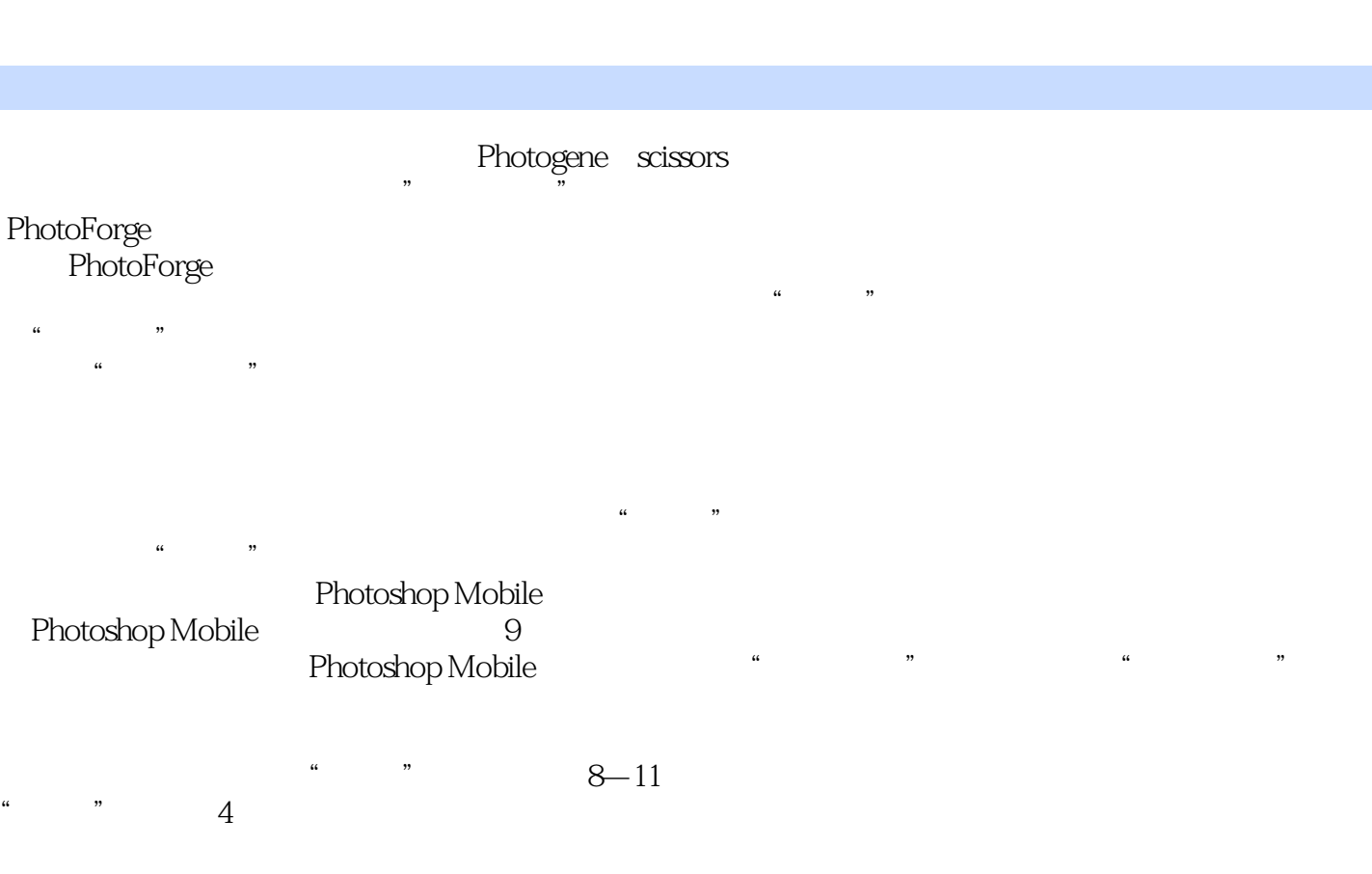

<<iPhone >>

, tushu007.com

 $90 \t 180$ 

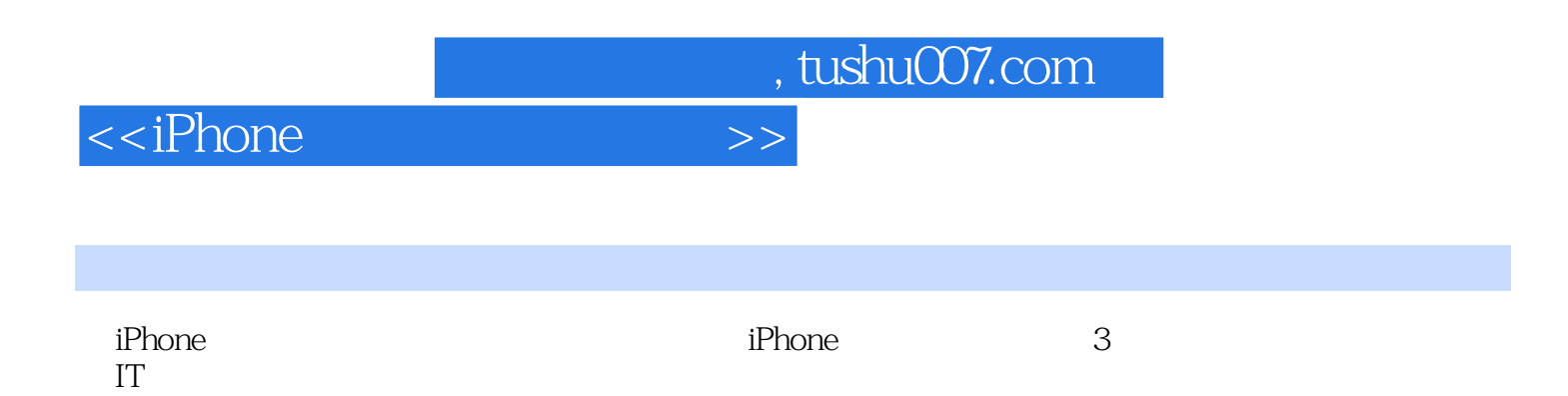

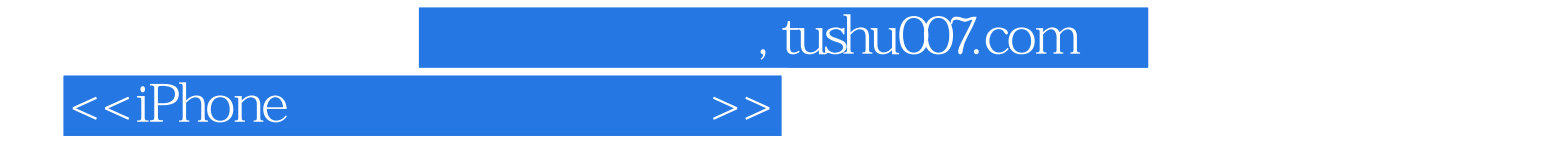

本站所提供下载的PDF图书仅提供预览和简介,请支持正版图书。

更多资源请访问:http://www.tushu007.com